Ver1.0 2011/5/30

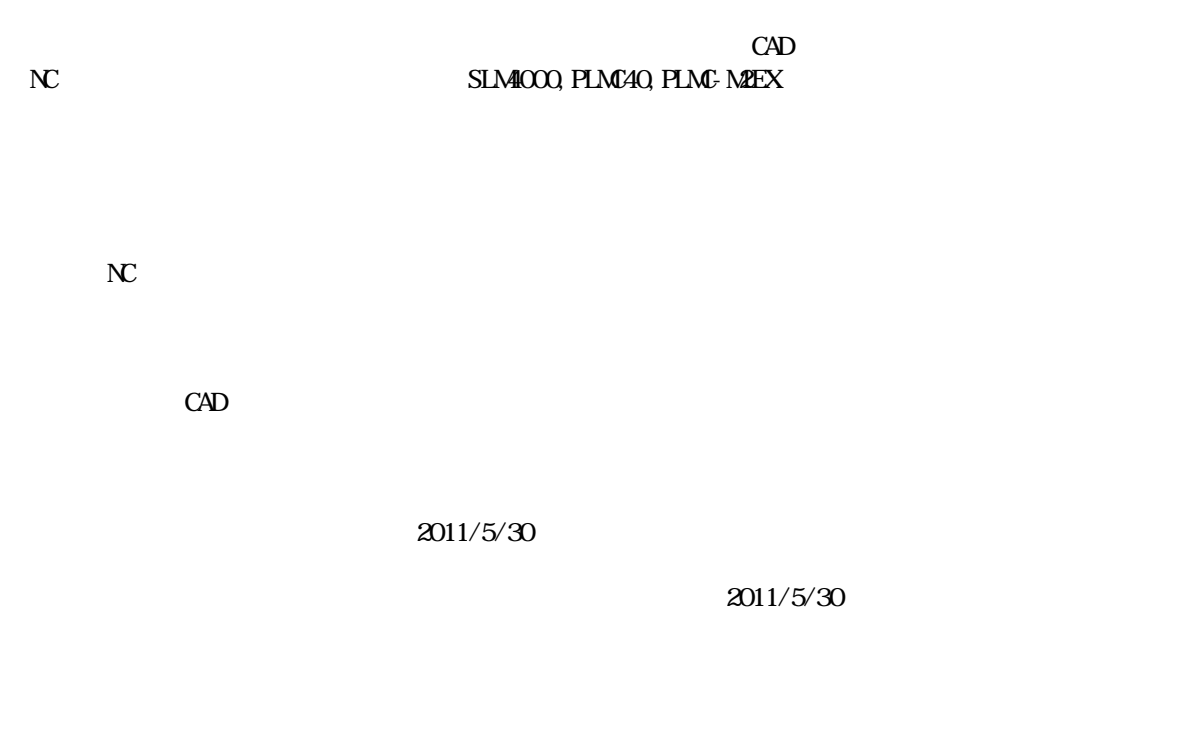

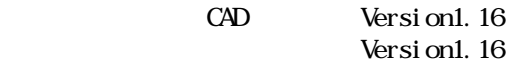

SLM4000 PLMC40 PLMC-M2EX

TB04-2406.jtd-1

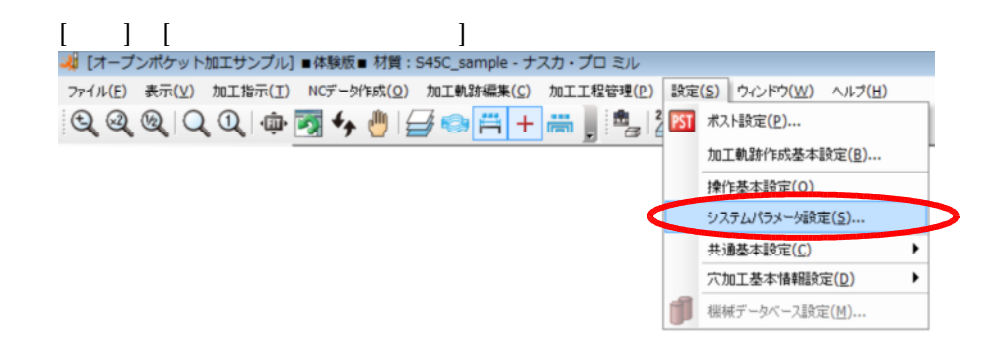

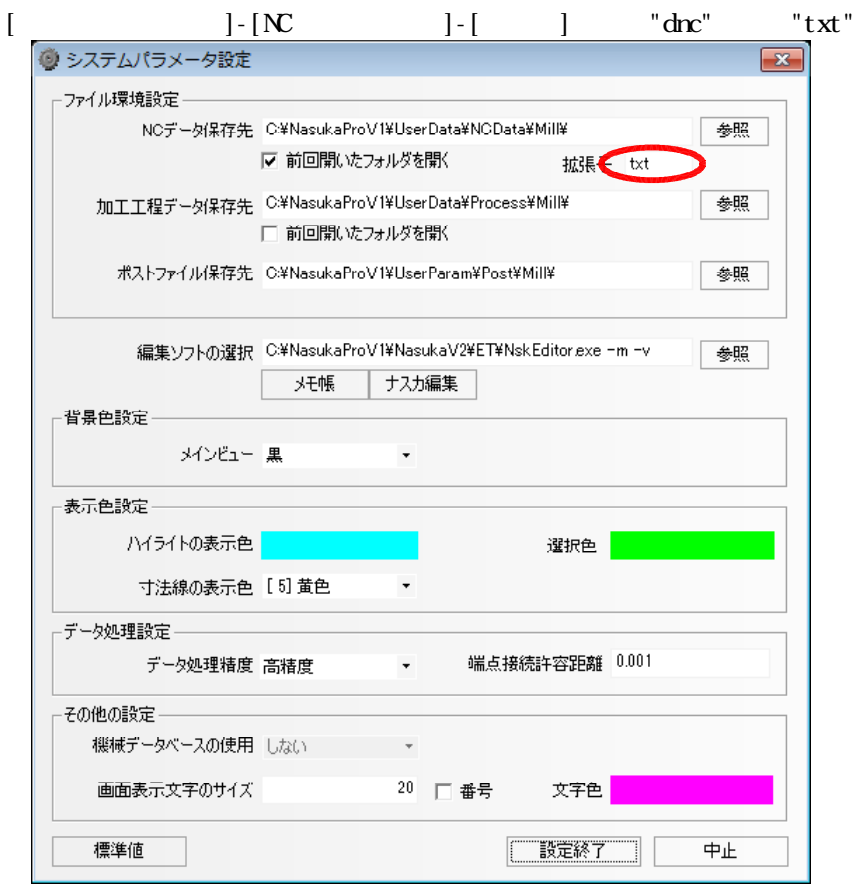

 $\begin{bmatrix} N & 1 \end{bmatrix}$  "txt"  $\begin{bmatrix} N & N \end{bmatrix}$ "All Files $(*,*)$ "

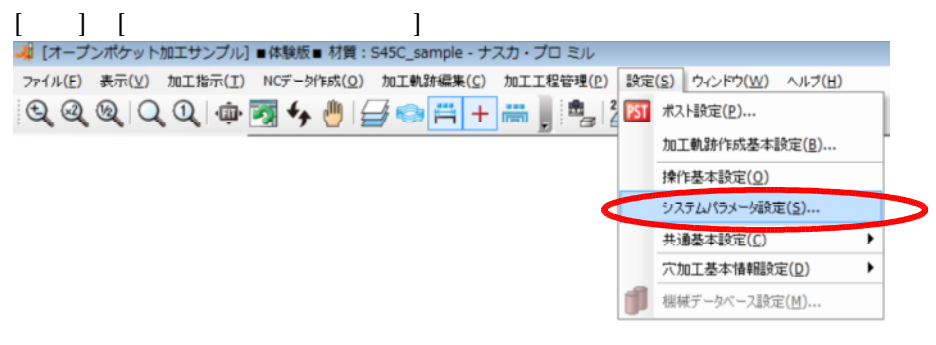

 $\mathbb{N}$ 

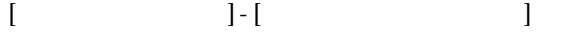

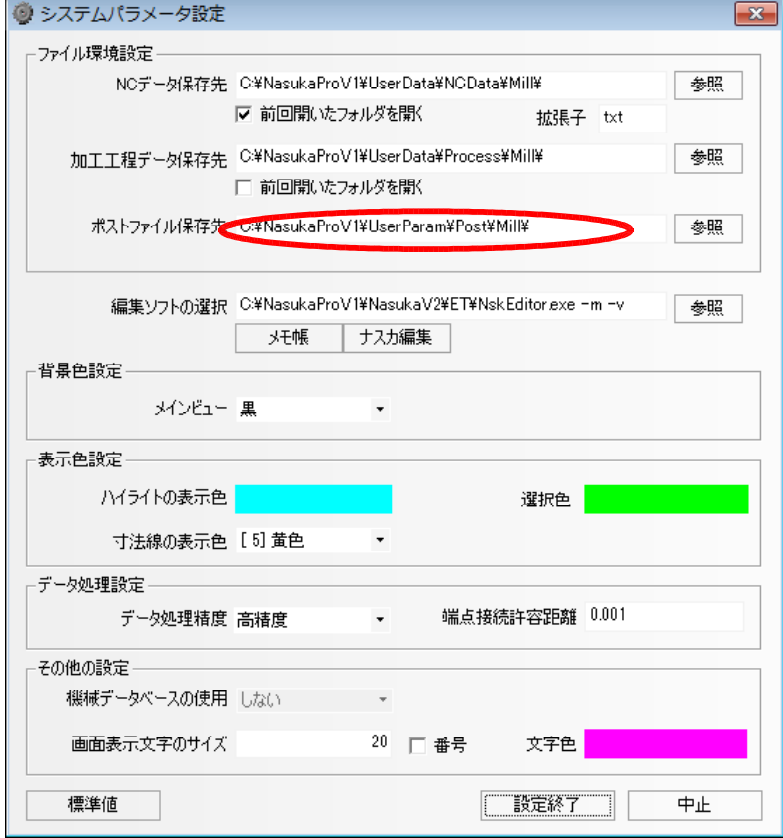

(http://www.open-mc.com/) techno\_v001.nptm"  $2011/5/30$ 

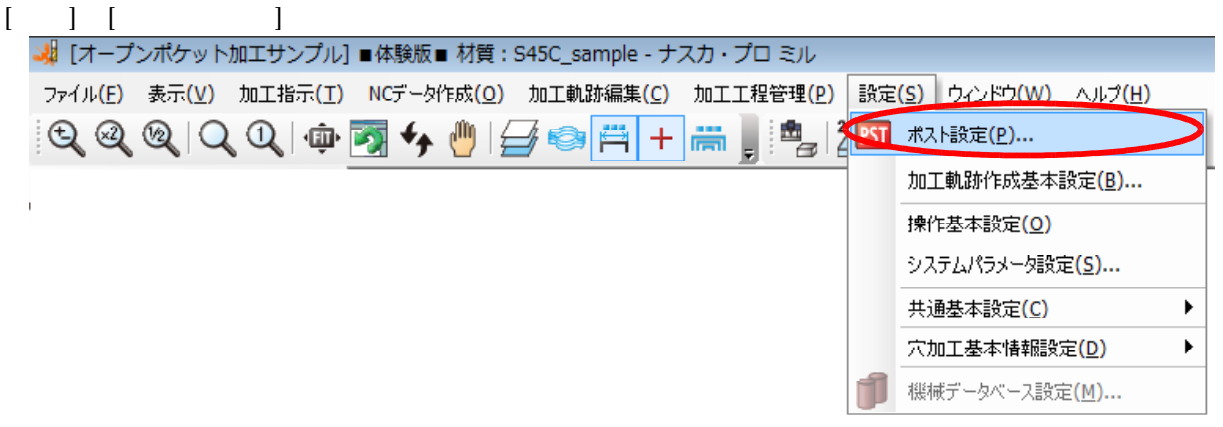

## $"$ techno\_v001 $"$

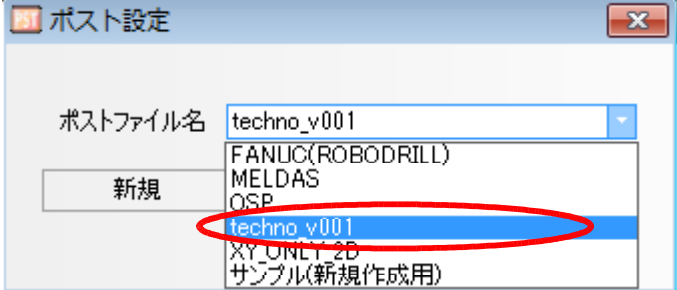

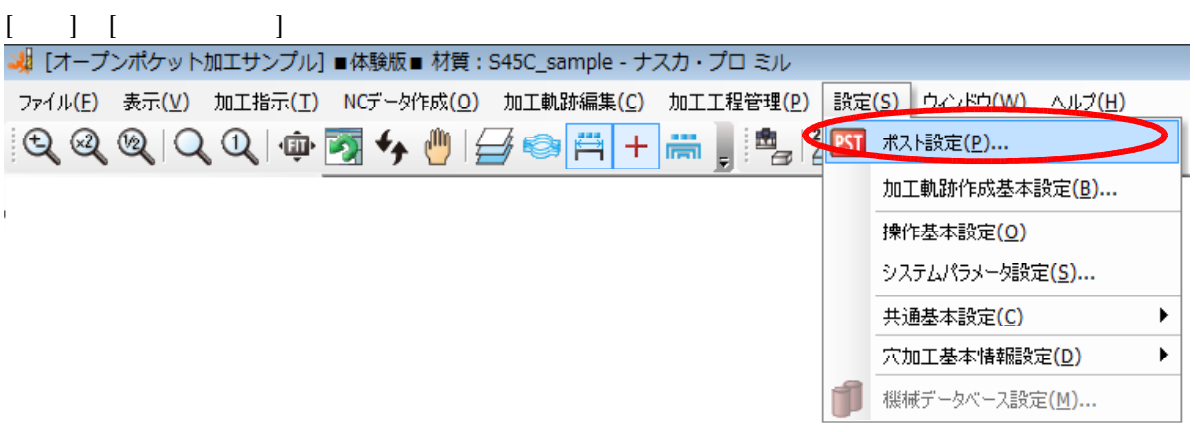

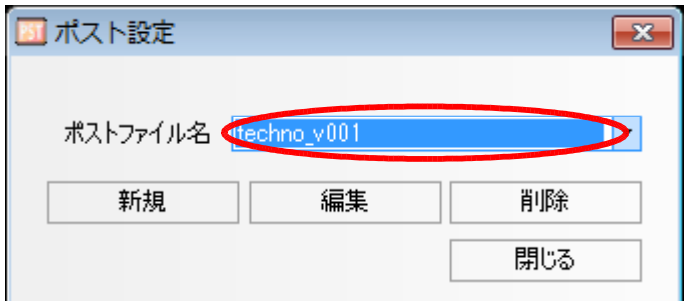

 $[ \qquad \qquad "techno\_v001" \qquad ] \quad [ \qquad ]$ 

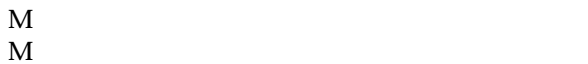

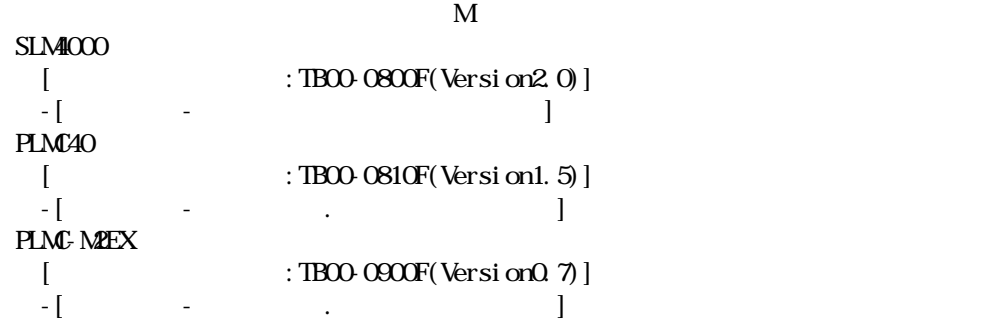

<M

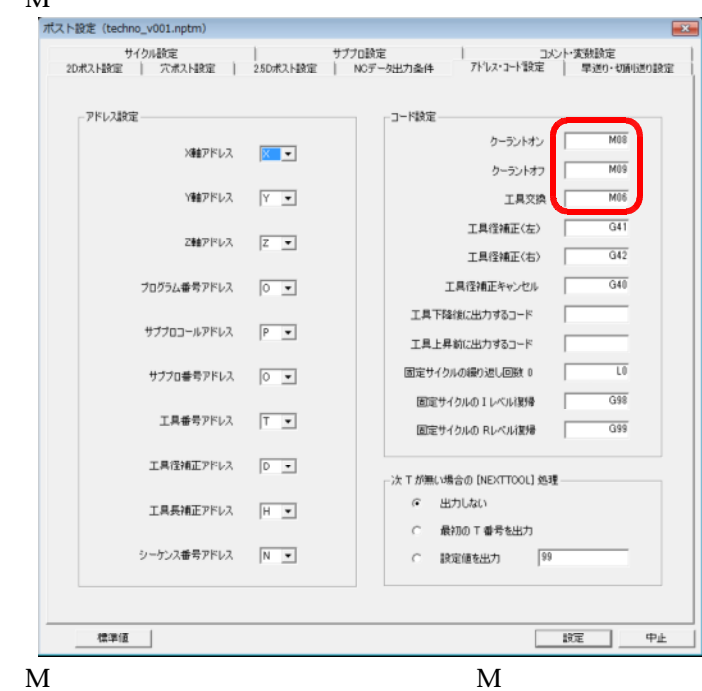

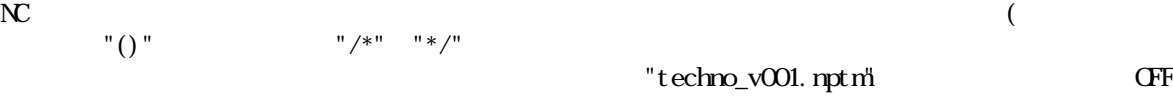

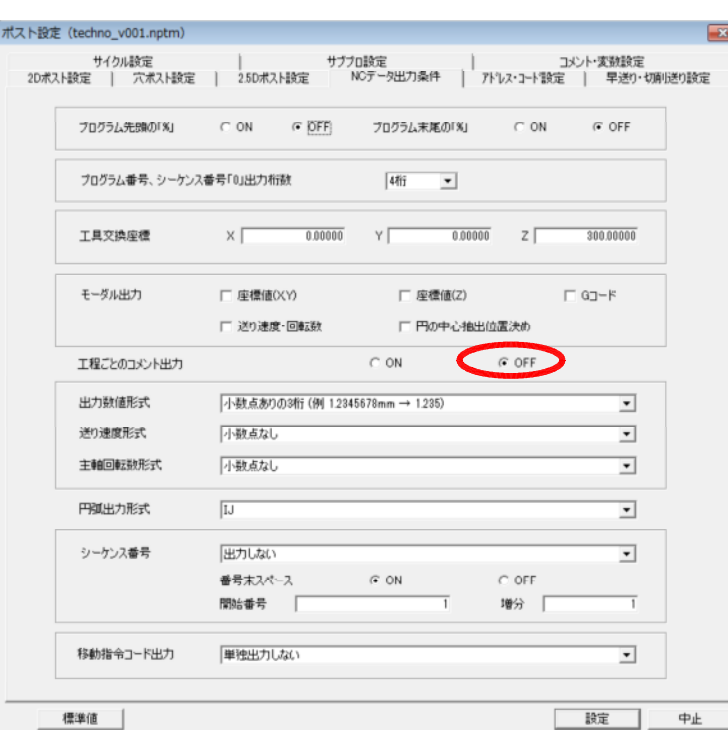

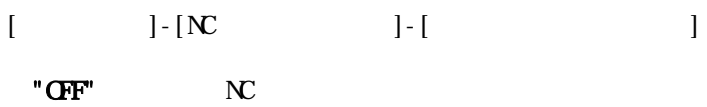

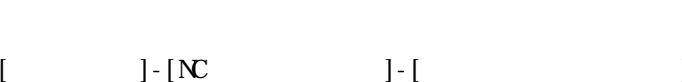

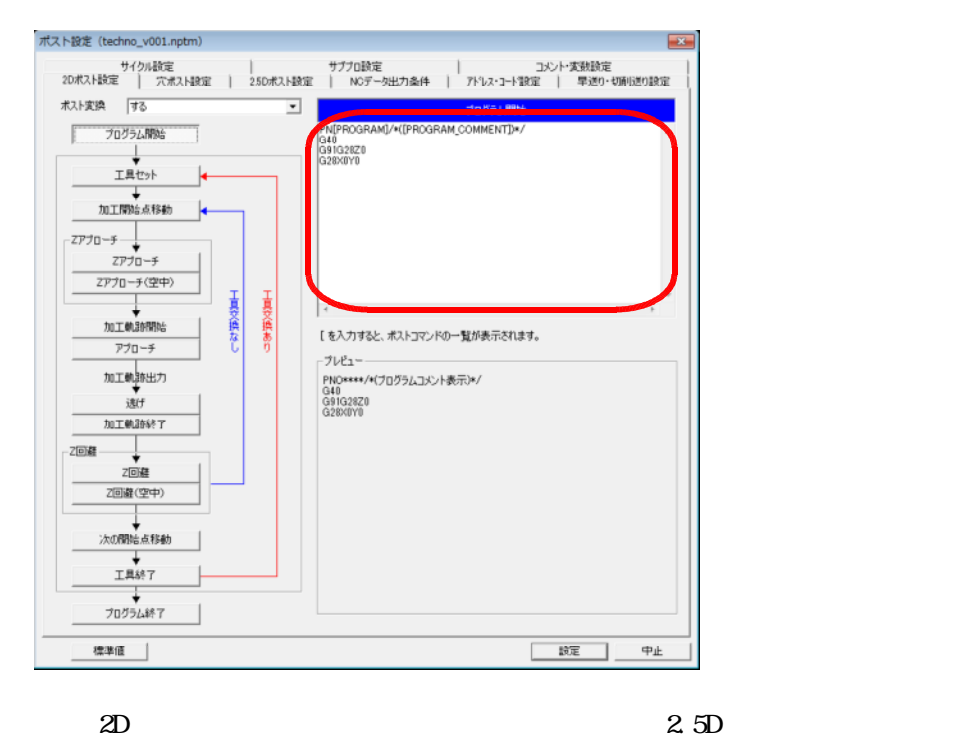

 $N$   $\sum$   $\binom{n}{1}$   $\binom{n}{1}$   $\binom{n}{1}$   $\binom{n}{1}$   $\binom{n}{1}$   $\binom{n}{2}$   $\binom{n}{2}$ 

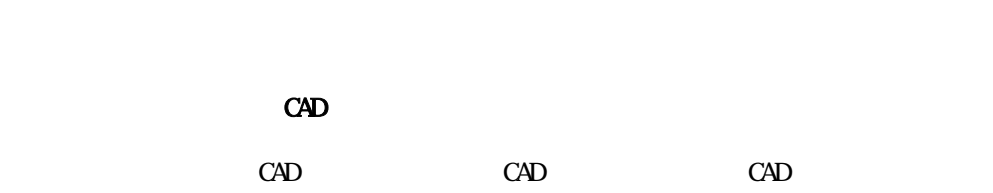

NC 毎)に、

## CAD

 $[CM [ (2D/2.5D) ]$ 

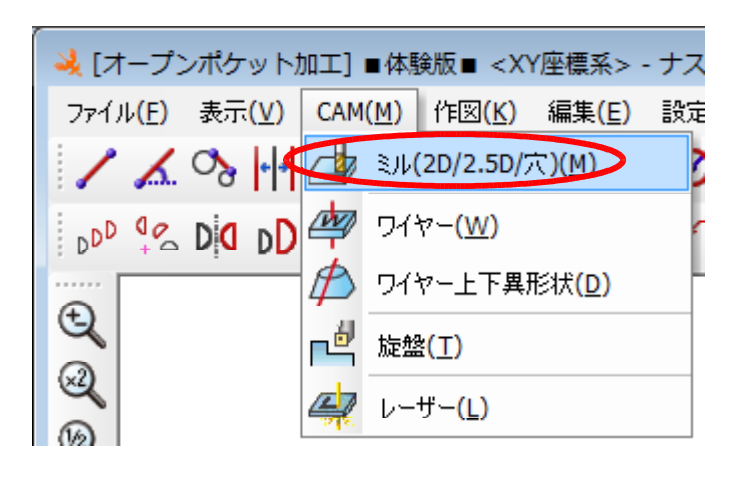

## $[{\bf N} \qquad \quad ] \quad [{\bf N} \qquad \quad ]$

 $\overline{\mathbf{C}}$ 

 $\mathbf{N}$ 

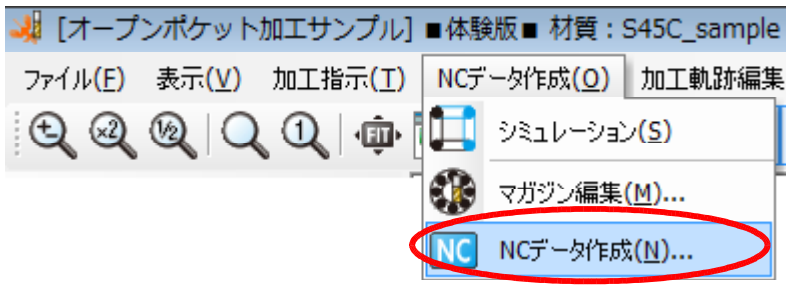

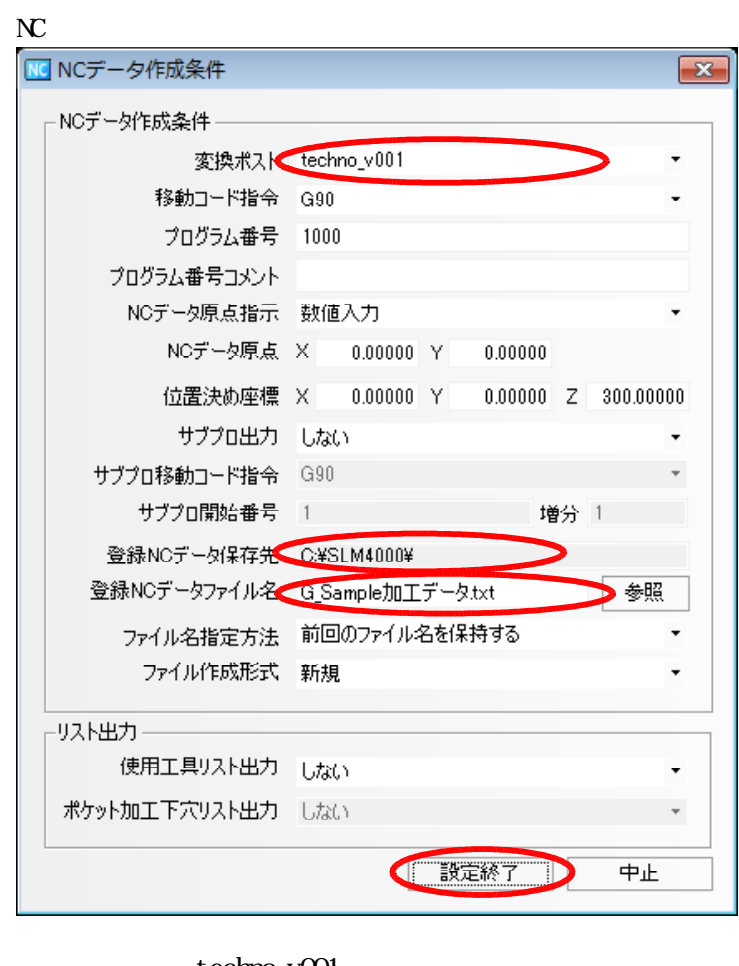

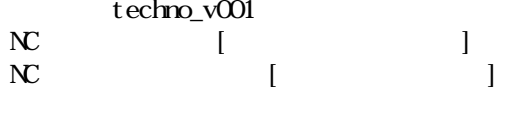

NC

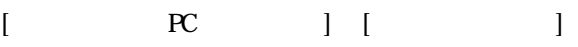

 $\mathbb{R}^2$ 

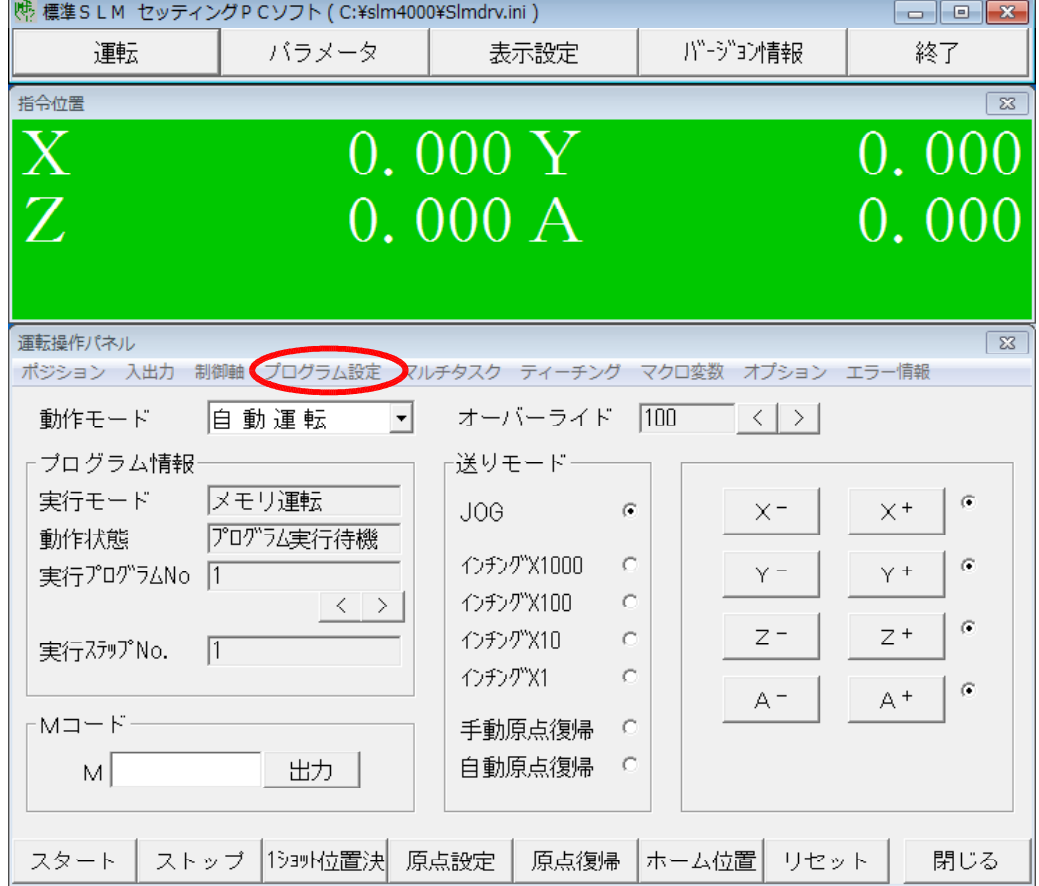

## ["G " ]→[ ]

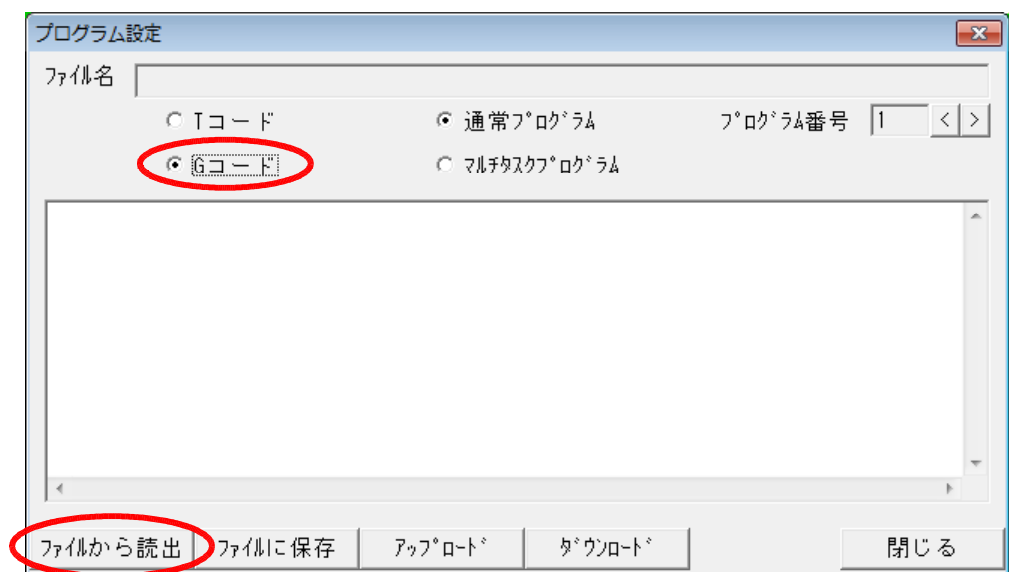

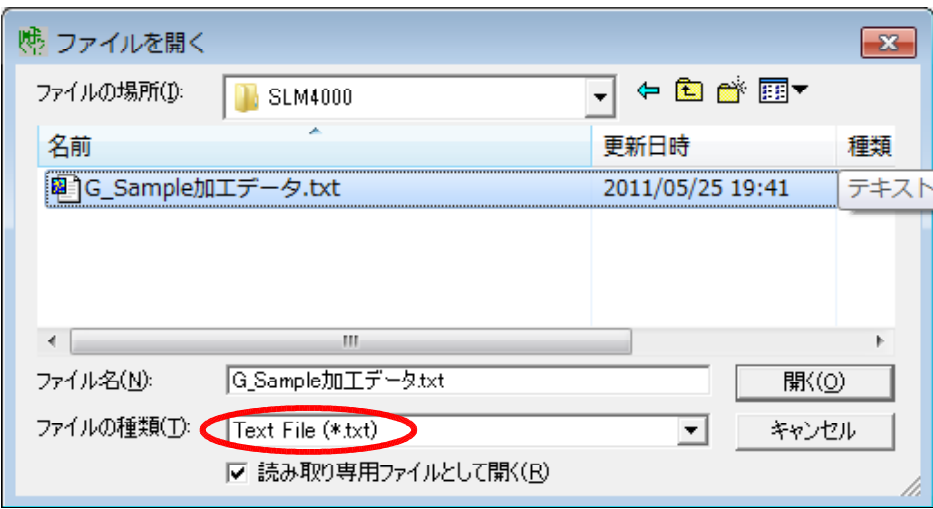

$$
\verb"txt"\n"1 \; \text{Files}(*,*)"
$$

 $[$   $]$   $]$   $]$ 

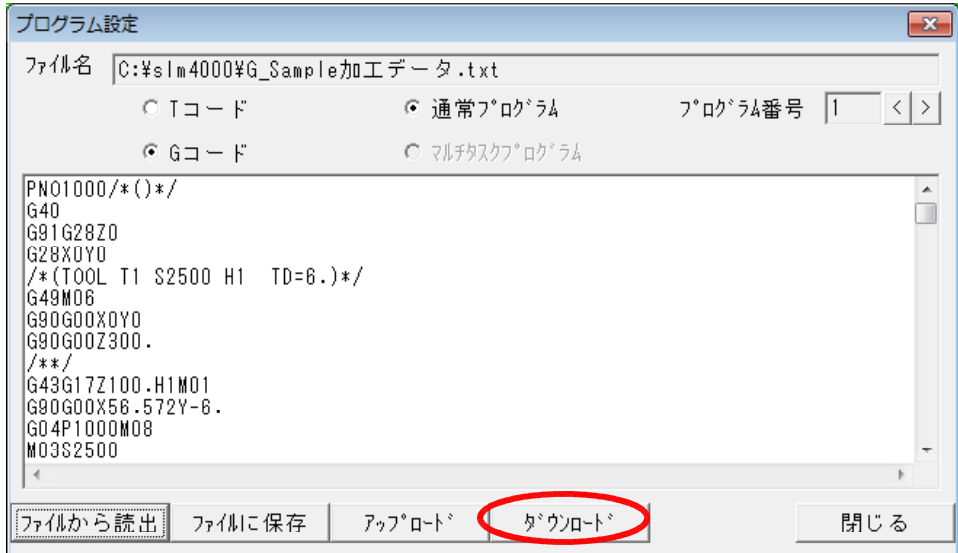